Документ подписан простой электронной подписью Информация о владельце: ФИО: Макаров Алексей Владимирович Должность: И.о. директора технологического колледжа Дата подписания: 13.12.2023 14:56:52 Уникальный программный ключ:

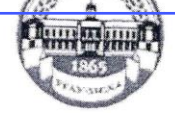

уникальный программный министер СТВО СЕЛЬСКОГО ХОЗЯЙСТВА РОССИЙСКОЙ ФЕДЕРАЦИИ<br>
ФЕДЕРАЦИИ ФЕДЕРАЛЬНОЕ ГОСУДАРСТВЕННОЕ БЮДЖЕТНОЕ ОБРАЗОВАТЕЛЬНОЕ ВИСШЕГО ОБРАЗОВАНИЯ<br>
«РОССИЙСКИЙ ГОСУДАРСТВЕННЫЙ АГРАРНЫЙ УНИВЕРСИТЕТ – МСХА имени К.А. ТИМИРЯЗЕВА» (ФГБОУ ВО РГАУ - МСХА имени К.А. Тимирязева)

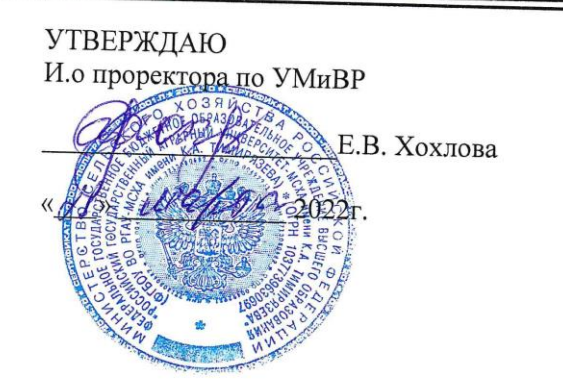

# РАБОЧАЯ ПРОГРАММА ПРОФЕССИОНАЛЬНОГО МОДУЛЯ

«ПМ.03 КАРТОГРАФО-ГЕОДЕЗИЧЕСКОЕ СОПРОВОЖДЕНИЕ ЗЕМЕЛЬНО-ИМУЩЕСТВЕННЫХ ОТНОШЕНИЙ»

Специальность: 21.02.05 Земельно-имущественные отношения

Москва, 2022г.

1

# **СОДЕРЖАНИЕ**

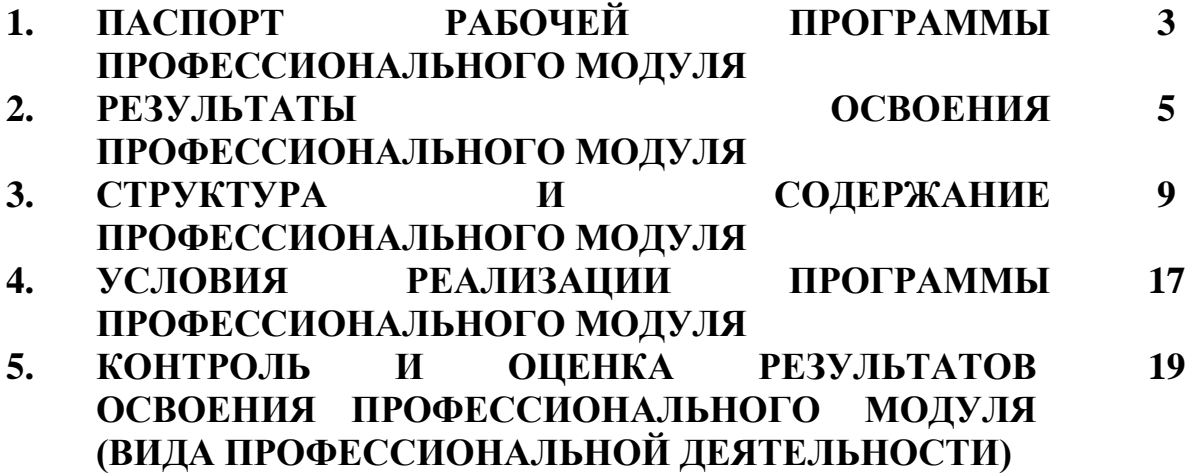

## **1. ПАСПОРТ ПРОГРАММЫ ПРОФЕССИОНАЛЬНОГО МОДУЛЯ 1.1 Область применения программы**

Программа профессионального модуля ПМ.03 «Картографо-геодезическое сопровождение земельно-имущественных отношений» включает МДК. 03.01 Геодезия с основание картографии и картографического черчения, МДК 03.02 Компьютерная графика и землеустроительное топографическое черчение. УП 03 учебную практику и ПП 03 производственную практику и является частью основной профессиональной образовательной программы в соответствии с ФГОС по специальности СПО 21.02.05 «Земельно-имущественные отношения» (базовая подготовка).

## **1.2. МЕСТО ПРОФЕССИОНАЛЬНОГО МОДУЛЯ В СТРУКТУРЕ ОПОП:**

Профессиональный модуль ПМ.03 Картографо-геодезическое сопровождение земельно-имущественных отношений» относится к профессиональному учебному циклу ФГОС по специальности 21.02.05 Земельно-имущественные отношения

## **1.3 Цели и задачи модуля – требования к результатам освоения модуля:**

**Специалист по земельно-имущественным отношениям базовой подготовки должен обладать общими компетенциями, включающими в себя способность:**

ОК 01. Понимать сущность и социальную значимость своей будущей профессии, проявлять к ней устойчивый интерес.

ОК 02. Анализировать социально-экономические и политические проблемы и процессы, использовать методы гуманитарно-социологических наук в различных видах профессиональной и социальной деятельности.

ОК 3. Организовывать свою собственную деятельность, определять методы и способы выполнения профессиональных задач, оценивать их эффективность и качество.

ОК 04. Решать проблемы, оценивать риски и принимать решения в нестандартных ситуациях.

ОК 05. Осуществлять поиск, анализ и оценку информации, необходимой для постановки и решения профессиональных задач, профессионального и личностного развития.

ОК 06. Работать в коллективе и команде, обеспечивать ее сплочение, эффективно общаться с коллегами, руководством, потребителями.

ОК 07. Самостоятельно определять задачи профессионального и личностного развития, заниматься самообразованием, осознанно планировать повышение квалификации.

ОК 08. Быть готовым к смене технологий в профессиональной деятельности.

ОК 09. Уважительно и бережно относиться к историческому наследию и культурным традициям, толерантно воспринимать социальные и культурные традиции.

ОК 10. Соблюдать правила техники безопасности, нести ответственность за организацию мероприятий по обеспечению безопасности труда.

**Картографо-геодезическое сопровождение земельно-имущественных отношений.**

ПК 3.1. Выполнять работы по картографо-геодезическому обеспечению территорий, создавать графические материалы.

ПК 3.2. Использовать государственные геодезические сети и иные сети для производства картографо-геодезических работ.

ПК 3.3. Использовать в практической деятельности геоинформационные системы.

ПК 3.4. Определять координаты границ земельных участков и вычислять их площади.

ПК 3.5. Выполнять поверку и юстировку геодезических приборов и инструментов.

С целью овладения указанным видом профессиональной деятельности и соответствующими профессиональными компетенциями обучающийся в ходе освоения профессионального модуля должен:

#### **иметь практический опыт:**

выполнения картографо-геодезических работ;

#### **уметь:**

- читать топографические и тематические карты и планы в соответствии с условными знаками и условными обозначениями;

- производить линейные и угловые измерения, а также измерения превышения местности;

- изображать ситуацию и рельеф местности на топографических и тематических картах и планах;

- использовать государственные геодезические сети, сети сгущения, съемочные сети, а также сети специального назначения для производства картографогеодезических работ;

- составлять картографические материалы (топографические и тематические карты и планы);

- производить переход от государственных геодезических сетей к местным и наоборот;

#### **знать:**

**-** принципы построения геодезических сетей;

- основные понятия об ориентировании направлений;

- разграфку и номенклатуру топографических карт и планов;

- условные знаки, принятые для данного масштаба топографических (тематических) карт и планов;

- принципы устройства современных геодезических приборов;

- основные понятия о системах координат и высот;

- основные способы выноса проекта в натуру.

**1.4 Рекомендуемое количество часов на освоение программы профессионального модуля:**

Максимальной учебной нагрузки обучающегося **552** часов, включая:

- обязательной аудиторной учебной нагрузки обучающегося **302** часа;

- самостоятельной работы обучающегося **178** часов;

- учебной практики **72** часов.

## **2. РЕЗУЛЬТАТЫ ОСВОЕНИЯ ПРОФЕССИОНАЛЬНОГО МОДУЛЯ**

Результатом освоения профессионального модуля является овладение обучающимися видом профессиональной деятельности ФГОС по специальности СПО 21.02.05 Земельно-имущественные отношения, в том числе профессиональными (ПК) и общими (ОК) компетенциями:

ОК 1. Понимать сущность и социальную значимость своей будущей профессии, проявлять к ней устойчивый интерес.

ОК 2. Анализировать социально-экономические и политические проблемы и процессы, использовать методы гуманитарно-социологических наук в различных видах профессиональной и социальной деятельности.

ОК 3. Организовывать свою собственную деятельность, определять методы и способы выполнения профессиональных задач, оценивать их эффективность и качество.

ОК 4. Решать проблемы, оценивать риски и принимать решения в нестандартных ситуациях.

ОК 5. Осуществлять поиск, анализ и оценку информации, необходимой для постановки и решения профессиональных задач, профессионального и личностного развития.

ОК 6. Работать в коллективе и команде, обеспечивать ее сплочение, эффективно общаться с коллегами, руководством, потребителями.

ОК 7. Самостоятельно определять задачи профессионального и личностного развития, заниматься самообразованием, осознанно планировать повышение квалификации.

ОК 8. Быть готовым к смене технологий в профессиональной деятельности.

ОК 9. Уважительно и бережно относиться к историческому наследию и культурным традициям, толерантно воспринимать социальные и культурные традиции.

ОК 10. Соблюдать правила техники безопасности, нести ответственность за организацию мероприятий по обеспечению безопасности труда.

ПК 3.1. Выполнять работы по картографо-геодезическому обеспечению территорий, создавать графические материалы.

ПК 3.2. Использовать государственные геодезические сети и иные сети для производства картографо-геодезических работ.

ПК 3.3. Использовать в практической деятельности геоинформационные системы.

ПК 3.4. Определять координаты границ земельных участков и вычислять их площади.

ПК 3.5. Выполнять поверку и юстировку геодезических приборов и инструментов.

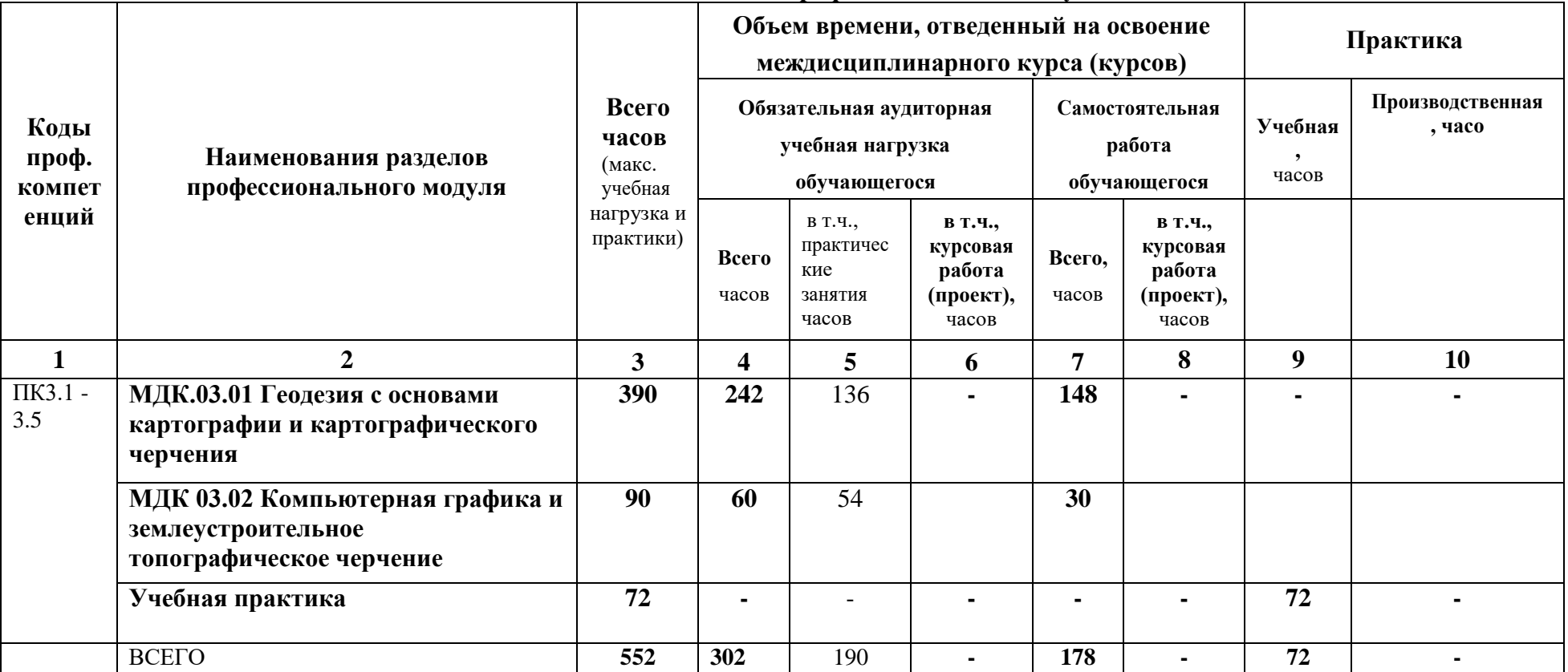

### **3. СТРУКТУРА И СОДЕРЖАНИЕ ПРОФЕССИОНАЛЬНОГО МОДУЛЯ**

### **3.1Тематический план профессионального модуля**

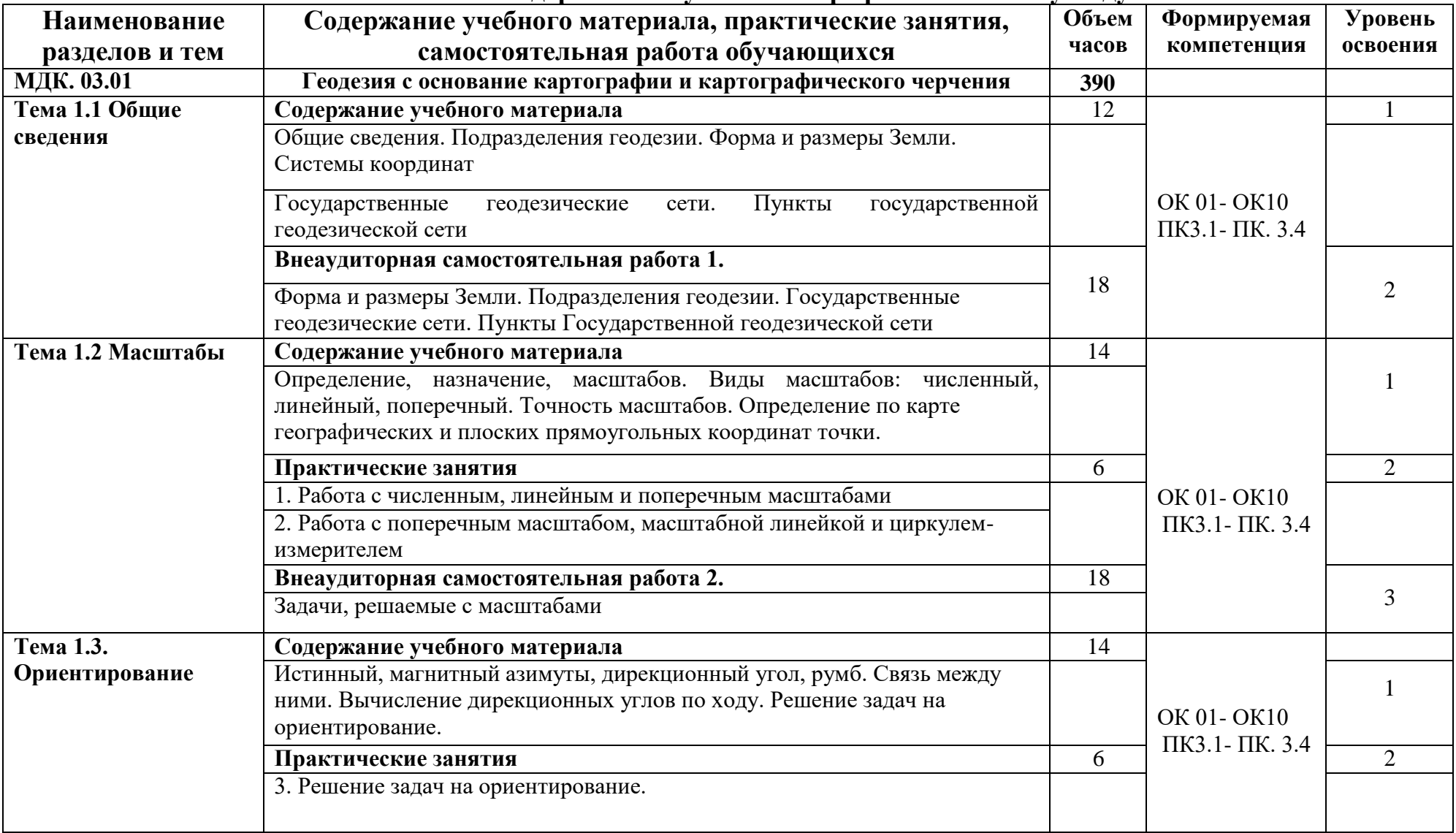

# **3.2 Содержание обучения по профессиональному модулю**

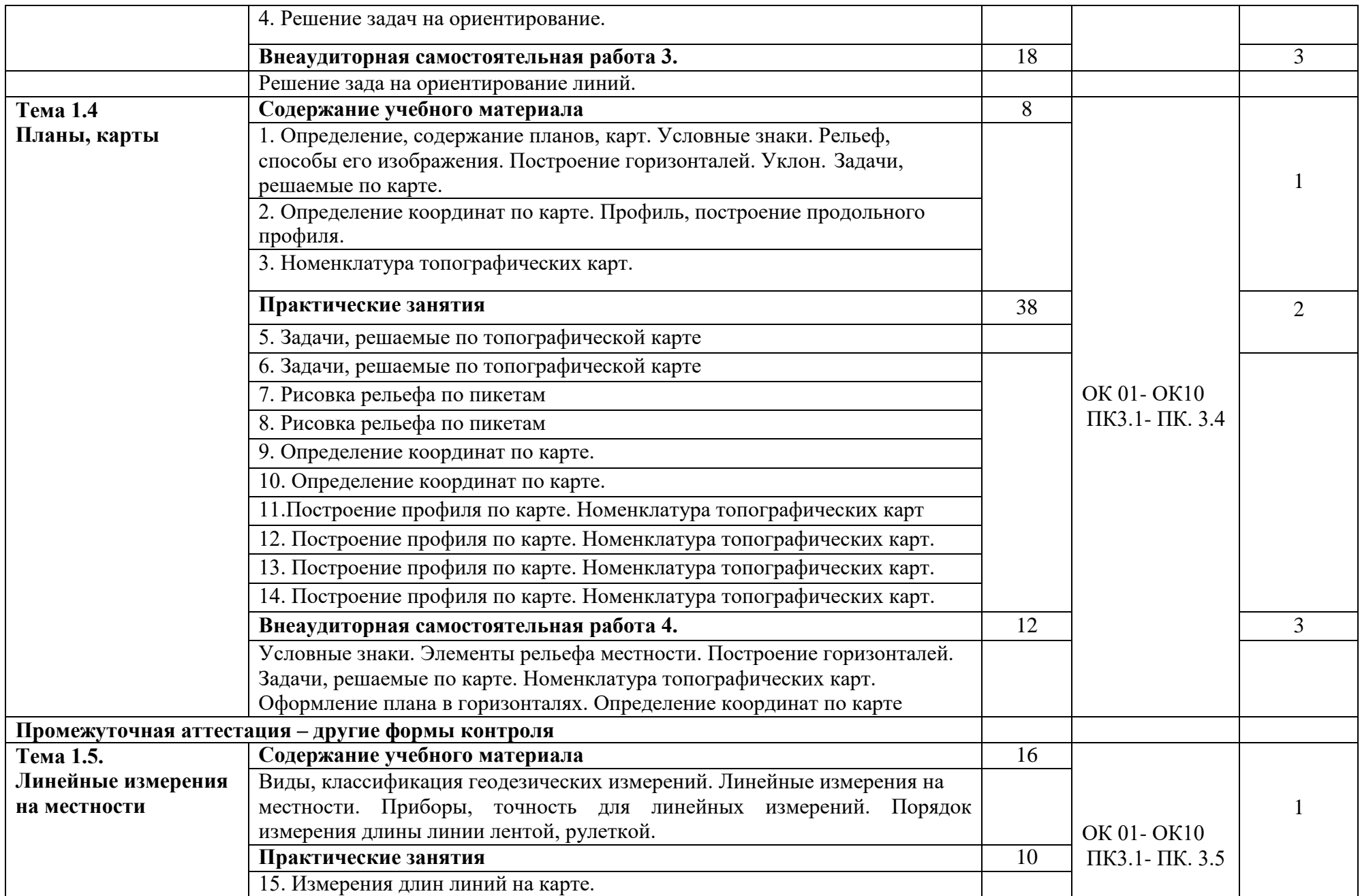

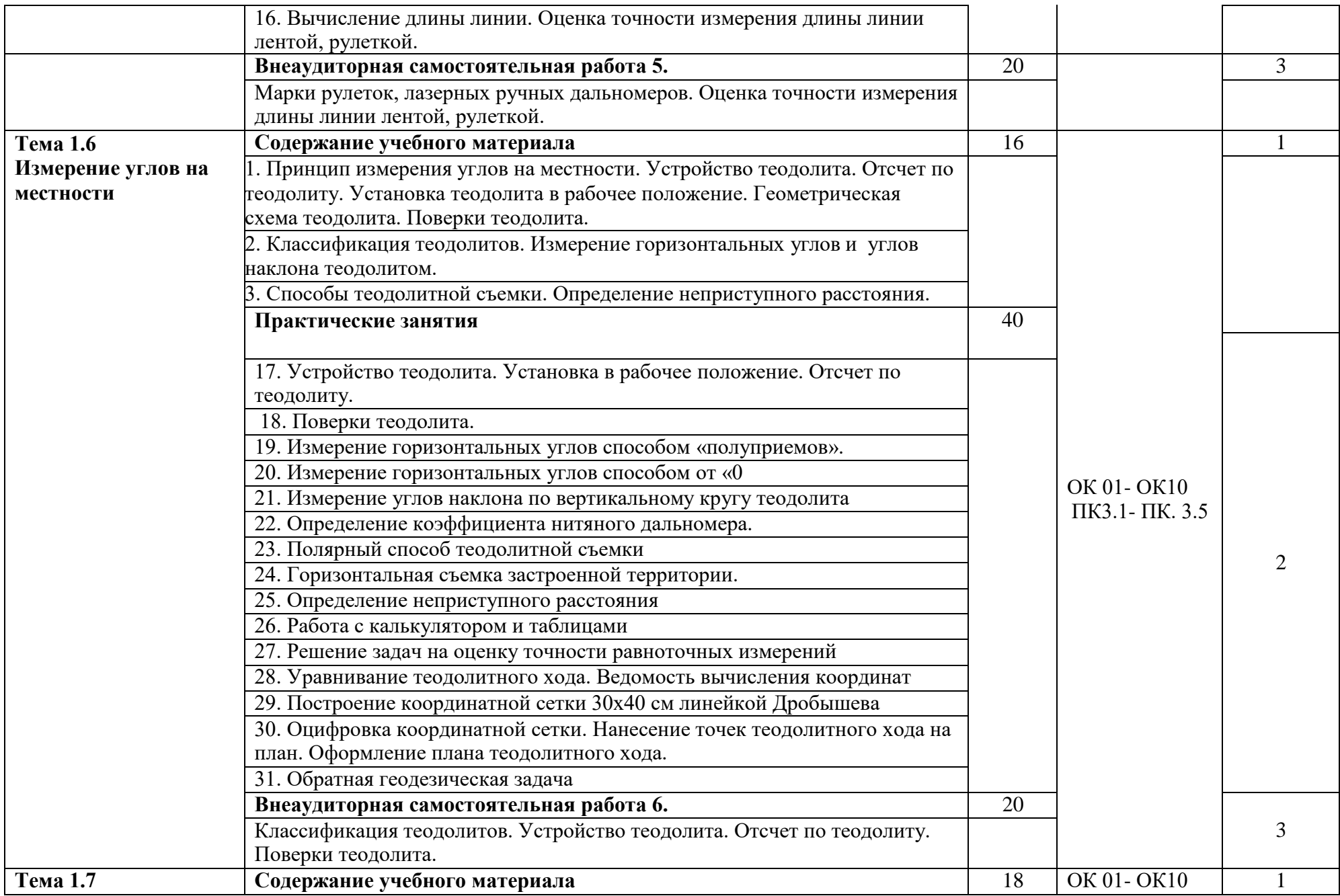

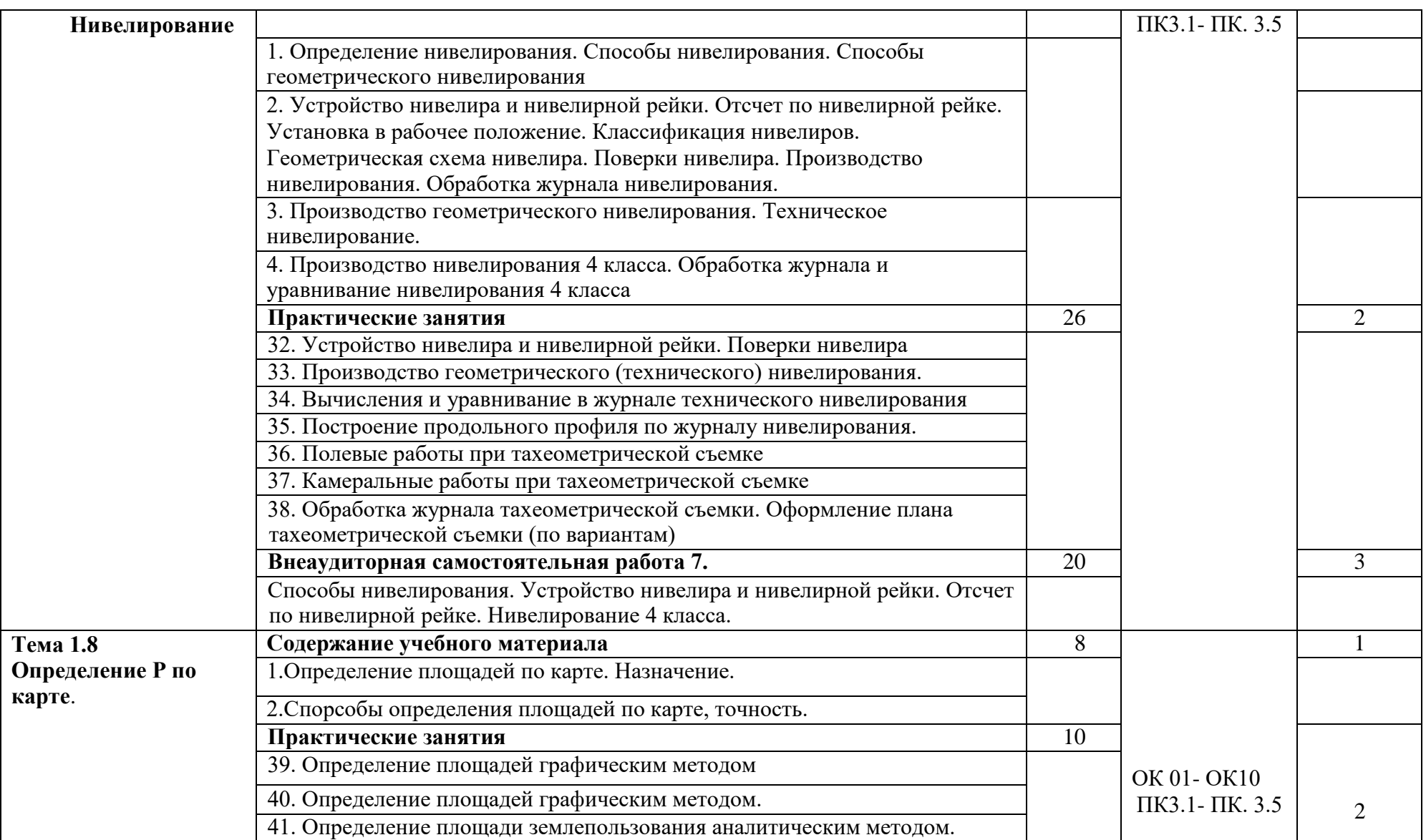

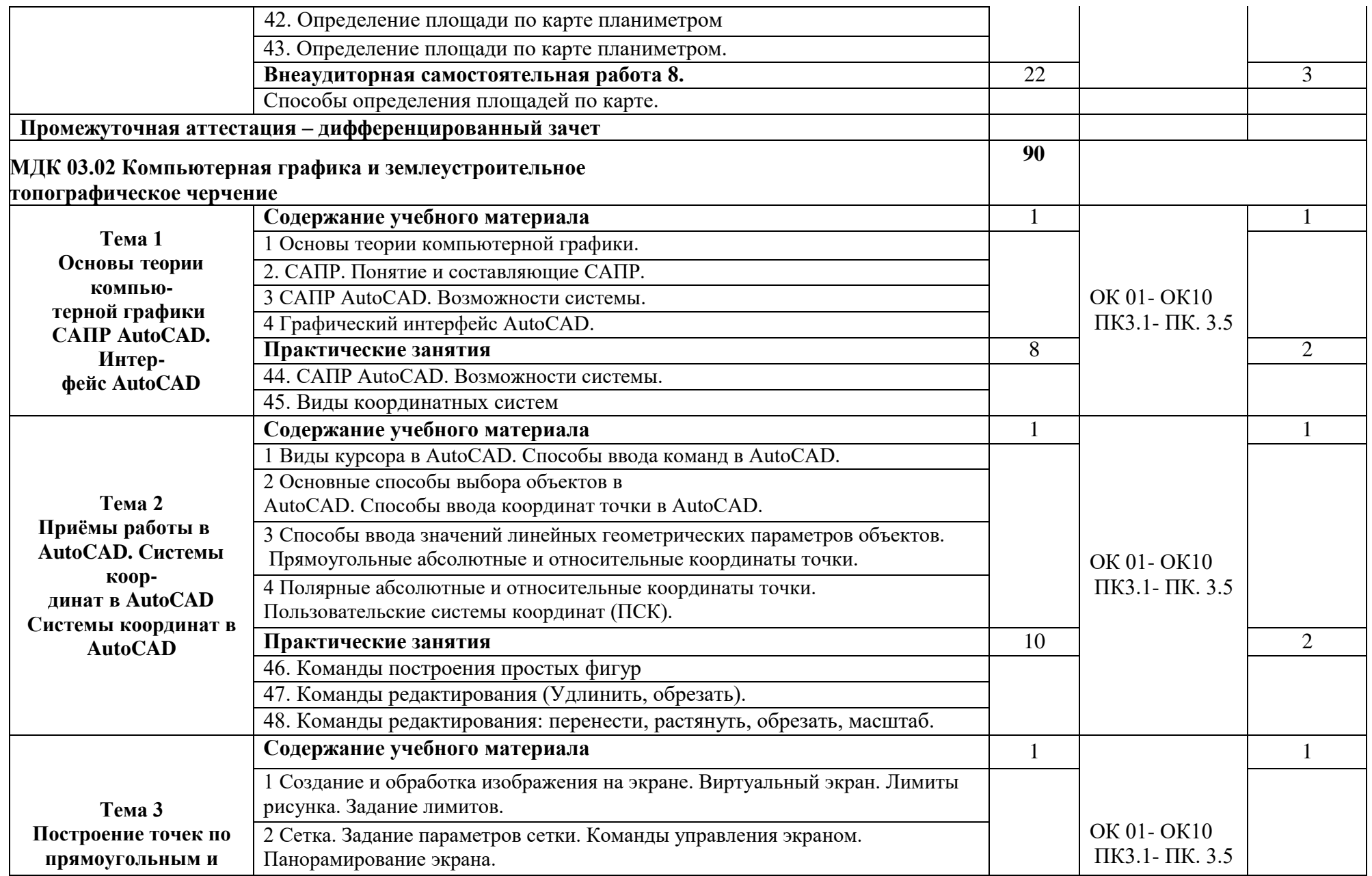

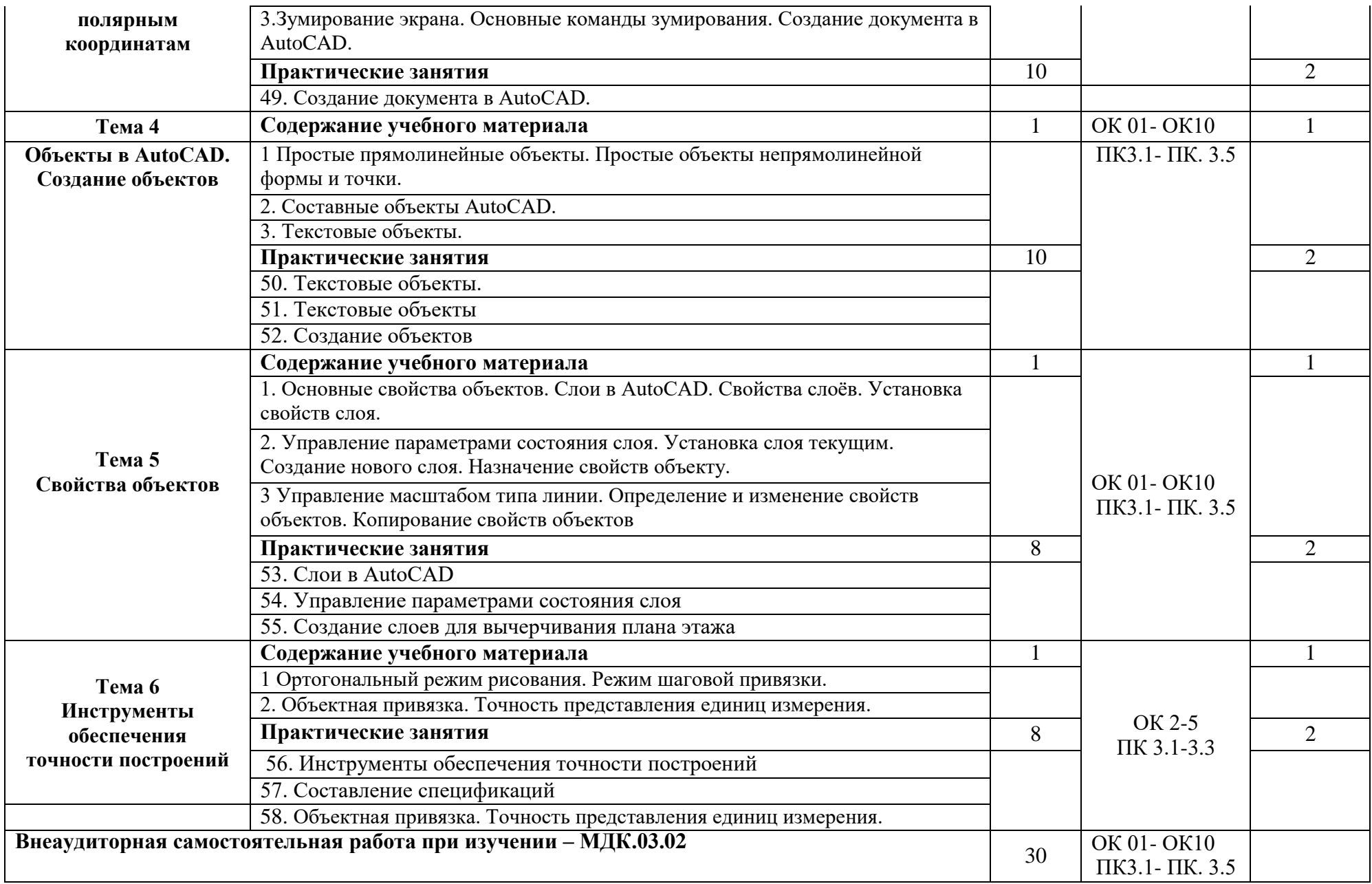

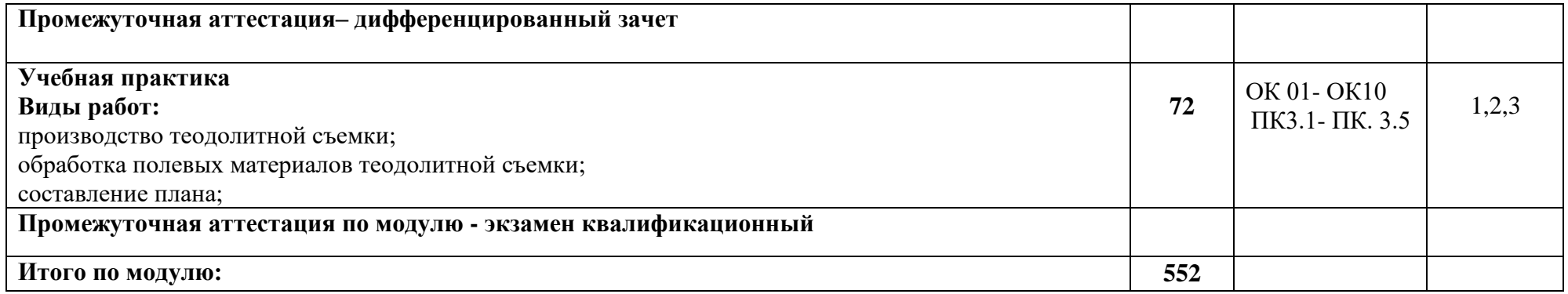

## **4. УСЛОВИЯ РЕАЛИЗАЦИИ ПРОГРАММЫ ПРОФЕССИОНАЛЬНОГО МОДУЛЯ**

## **4.1Требования к минимальному материально-техническому обеспечению**

Реализация по профессиональному модулю требует наличие учебного кабинета «Междисциплинарных курсов», «Лаборатории геодезии».

Оборудование учебного кабинета:

-учебные столы -6;

-стол преподавателя -1;

-стулья для студентов -12;

-стул для преподавателя -1;

-акустическая система -1;

```
-учебная доска -1;
```
-тумбочка для приборов -1;

- вешалка -1;

-стенд -2;

- жалюзи -1.

**Технические средства обучения**: компьютер с лицензионным программным обеспечением (6 штук), в том числе справочно-правовой системой Консультант Плюс (Гарант), мультимедиапроектор , презентации в формате Microsoft Power Point, экран.

## **4.2. Информационное обеспечение обучения Нормативно-правовые акты**

1.Конституция Российской Федерации от 12 декабря 1993.

2.Гражданский Кодекс Российской Федерации. Часть 1 от 30 ноября 1994. – № 51-ФЗ. Часть 2 от 26 января 1996. – №14-ФЗ. Часть 3 от 26 ноября 2001. – №146-ФЗ.

3.Земельный Кодекс Российской Федерации от 25 октября 2001. – №136 – ФЗ

4.Лесной кодекс Российской Федерации от 29 января 1997. – №22-ФЗ.

5.Водный кодекс Российской Федерации от 16 ноября 1995. – №167-ФЗ.

6.Воздушный кодекс Российской Федерации от 19 марта 1997. – №60-ФЗ.

7.Федеральный закон Российской Федерации от 29 декабря 2004 г. N 188- ФЗ Жилищный кодекс Российской Федерации

8.Градостроительный кодекс Российской Федерации от 7 мая 1998. – №73- ФЗ.

9.Федеральный закон от 24 июля 2007 г. N 221-ФЗ "О государственном кадастре недвижимости"

#### **Основные источники:**

1. Емельянова, Л. Г. Биогеографическое картографирование : учебное пособие для среднего профессионального образования / Л. Г. Емельянова, Г. Н. Огуреева. — 2-е изд., испр. и доп. — Москва : Издательство Юрайт, 2023. — 108 с. — (Профессиональное образование). — ISBN 978-5-534-13975-4. — Текст : электронный // Образовательная платформа Юрайт [сайт]. — URL:

https://urait.ru»

- 2. Смалев, В. И. Геодезия с основами картографии и картографического черчения : учебное пособие для среднего профессионального образования / В. И. Смалев. — 2-е изд., перераб. и доп. — Москва : Издательство Юрайт, 2023. — 189 с. — (Профессиональное образование). — ISBN 978-5-534-17758-9. — Текст : электронный // Образовательная платформа Юрайт [сайт]. — URL: https://urait.ru/
- 3. Макаров, К. Н. Инженерная геодезия : учебник для среднего профессионального образования / К. Н. Макаров. — 2-е изд., испр. и доп. — Москва : Издательство Юрайт, 2023. — 243 с. — (Профессиональное образование). — ISBN 978-5-534- 89564-3. — Текст : электронный // Образовательная платформа Юрайт [сайт]. — URL: https://urait.ru/
- 4. Вострокнутов, А. Л. Основы топографии : учебник для среднего профессионального образования / А. Л. Вострокнутов, В. Н. Супрун, Г. В. Шевченко ; под общей редакцией А. Л. Вострокнутова. — 3-е изд., испр. и доп. — Москва : Издательство Юрайт, 2023. — 219 с. — (Профессиональное образование). — ISBN 978-5-534-16175-5. — Текст : электронный // Образовательная платформа Юрайт [сайт]. — URL: [https://urait.ru](https://urait.ru/bcode/530559)

### **Дополнительные источники:**

1. Васильева, Н. В. Основы землепользования и землеустройства : учебник и практикум для среднего профессионального образования / Н. В. Васильева. — 3-е изд., перераб. и доп. — Москва : Издательство Юрайт, 2023. — 401 с. — (Профессиональное образование). — ISBN 978-5-534-18083-1. — Текст : электронный // Образовательная платформа Юрайт [сайт]. — URL: https://urait.ru

## **Интернет-ресурсы:**

1. Электронно-библиотечная система РГАУ-МСХА им. К.А. Тимирязева (далее ЭБС) сайт www.library.timacad.ru

- 2. Научная электронная библиотека «КиберЛенинка» https://cyberleninka.ru/
- 3. Сетевая электронная библиотека аграрных вузов https://e.lanbook.com/books

## **5. КОНТРОЛЬ И ОЦЕНКА РЕЗУЛЬТАТОВ ОСВОЕНИЯ ПРОФЕССИОНАЛЬНОГО МОДУЛЯ**

## **5.1Показатели оценки результатов, формы и методы контроля**

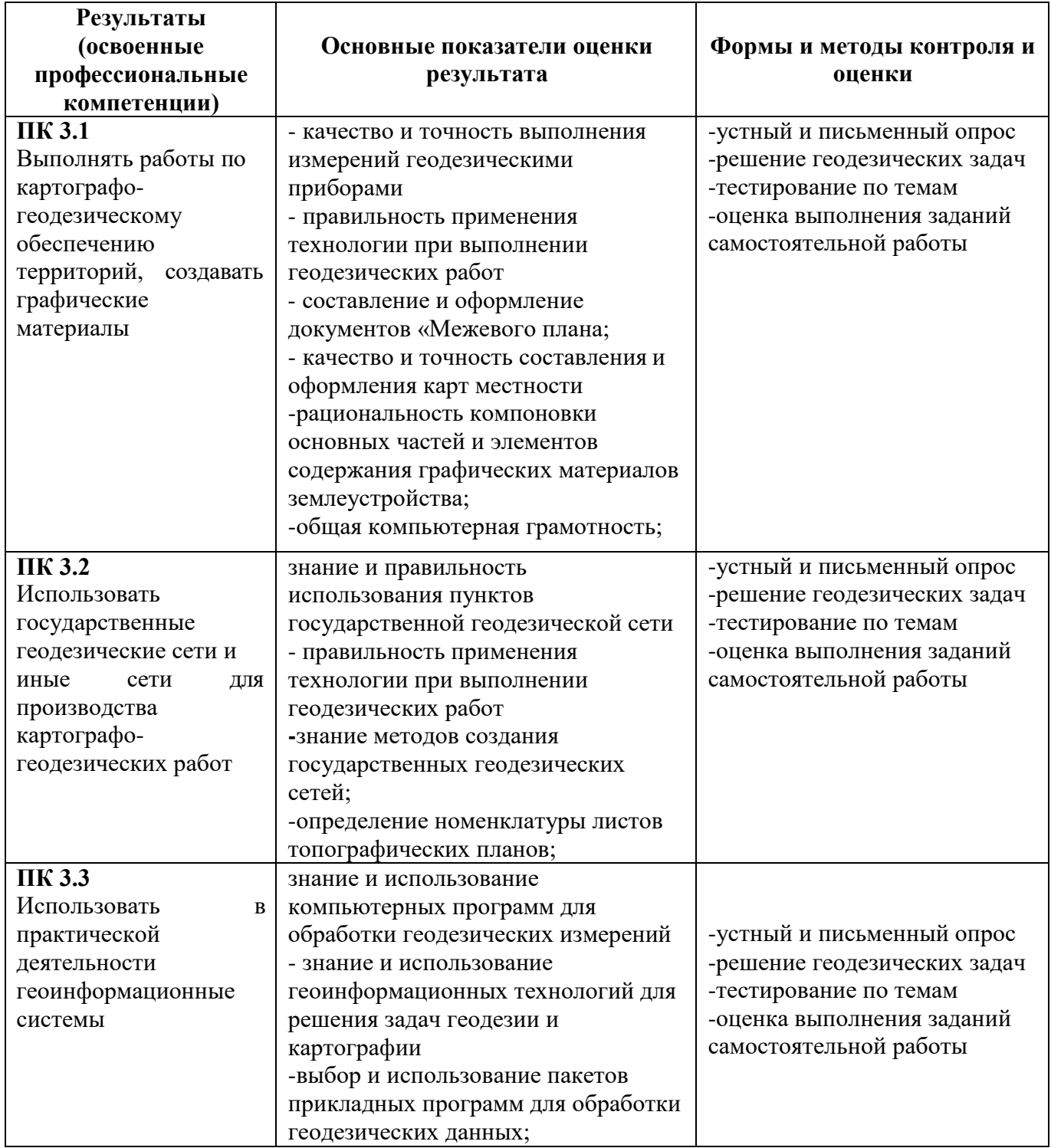

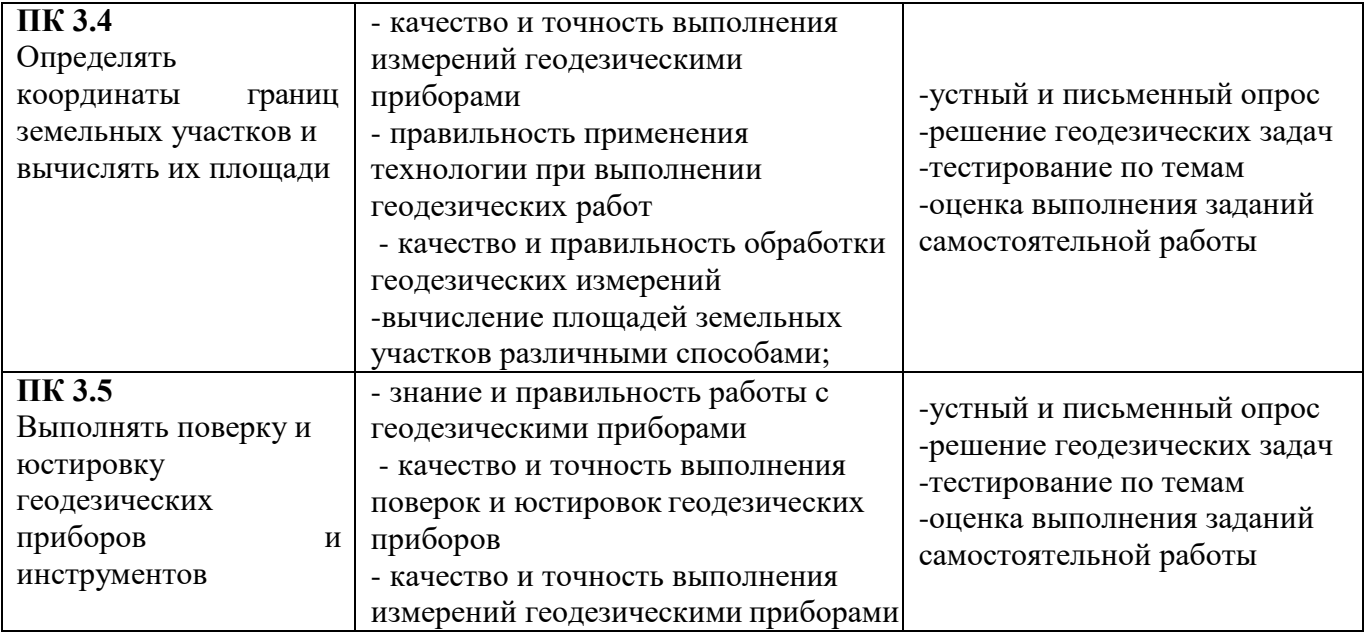

Формы и методы контроля и оценки результатов обучения должны позволять проверить у обучающихся не только сформированность профессиональных компетенций, но и развитие общих компетенций и обеспечивающих их умений.

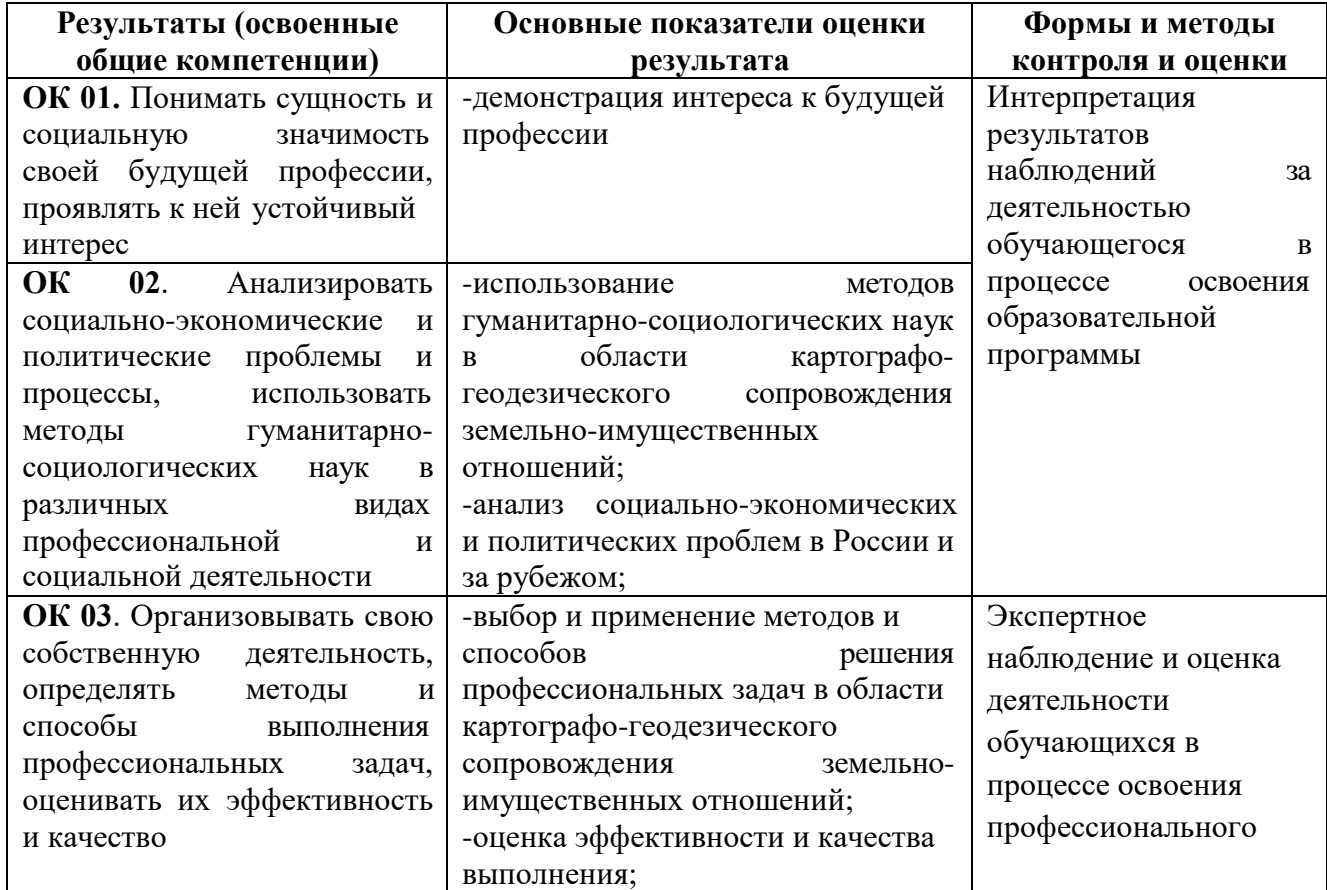

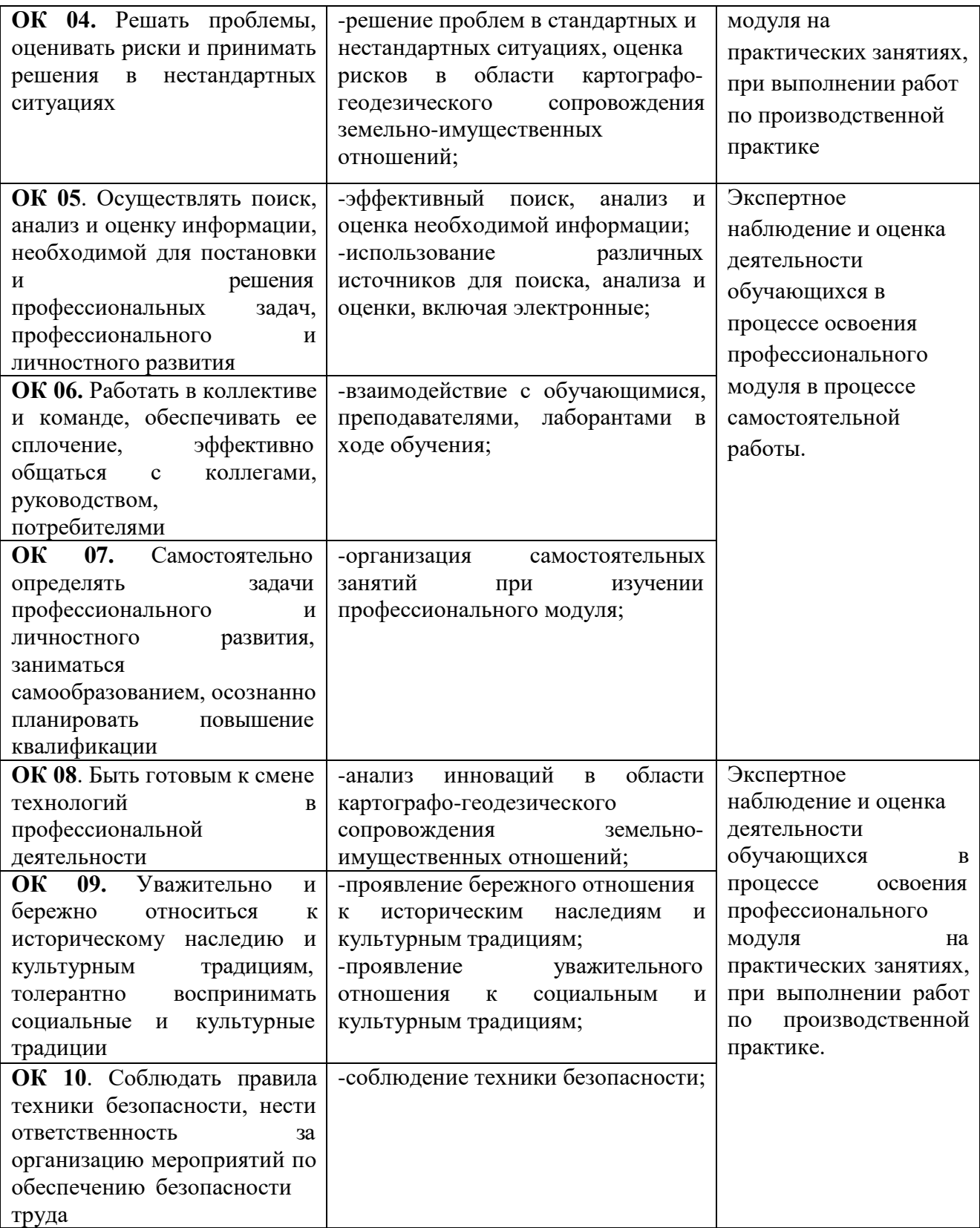

### **5.2. Фонд оценочных средств для проведения промежуточной аттестации обучающихся по профессиональному модулю**

#### **Показатели и критерии оценивания компетенций**

Показатели и критерии оценивания компетенций, описание шкал оценивания содержатся в приложении 1.

#### **Контрольные и тестовые задания**

Контрольные задания содержатся в приложении 1.

#### **Методические материалы**

Методические материалы, определяющие процедуры оценивания знаний, умений, характеризующих формирование компетенций, содержатся в приложении 1.

#### **Контрольно-оценочные средства**

## **для проведения промежуточной аттестации по профессиональному модулю**

## **ПМ.03 Картографо-геодезическое сопровождение земельно-имущественных отношений**

**1.1. Форма промежуточной аттестации:** Экзамен квалификационный (4 семестр).

#### **1.2. Система оценивания результатов выполнения заданий**

Оценивание результатов выполнения заданий промежуточной аттестации осуществляется на основе следующих принципов:

достоверности оценки – оценивается уровень сформированности знаний, умений, практического опыта, общих и профессиональных компетенций, продемонстрированных обучающимися в ходе выполнения задания;

адекватности оценки – оценка выполнения заданий должна проводиться в отношении тех компетенций, которые необходимы для эффективного выполнения задания;

надежности оценки – система оценивания выполнения заданий должна обладать высокой степенью устойчивости при неоднократных оценках уровня сформированности знаний, умений, практического опыта, общих и профессиональных компетенций обучающихся;

комплексности оценки – система оценивания выполнения заданий должна позволять интегративно оценивать общие и профессиональные компетенции обучающихся;

объективности оценки – оценка выполнения конкурсных заданий должна быть независимой от особенностей профессиональной ориентации или предпочтений преподавателей, осуществляющих контроль или аттестацию.

При выполнении процедур оценки заданий используются следующие основные методы:

- метод экспертной оценки;

- метод расчета первичных баллов;
- метод расчета сводных баллов;

- метод агрегирования.

Результаты выполнения заданий оцениваются в соответствии с разработанными критериями оценки.

Используется пятибалльная шкала для оценивания результатов обучения.

Перевод пятибалльной шкалы учета результатов в пятибалльную оценочную шкалу:

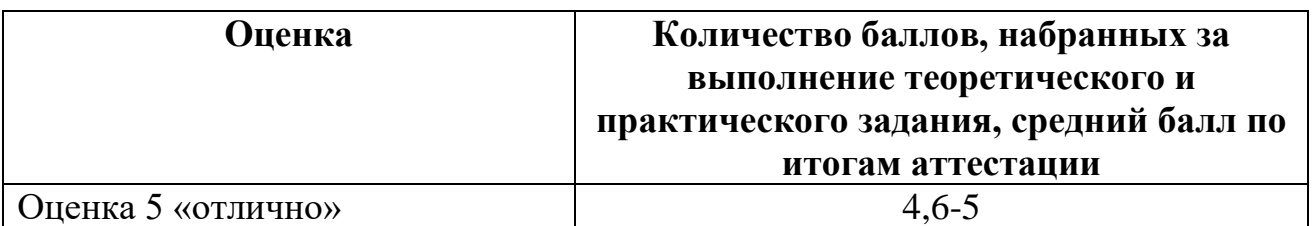

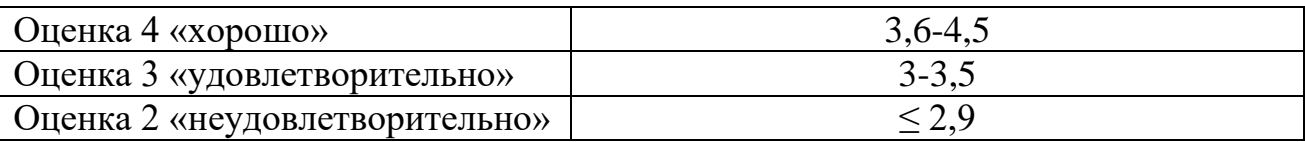

#### **1.3. Контрольно-оценочные средства 1.3.1Задание:**

# 1. Ответить на два вопроса.

2. Выполнить практическое задание

## **Примерное задание «Собеседование»**

- 1. Общие сведения о геодезии, связи с другими науками.
- 2. Подразделения геодезии.
- 3. Форма и размеры Земли.
- 4. Государственные геодезические сети.
- 5. Пункты государственной геодезической сети.
- 6. Масштабы, назначение, виды, точность.
- 7. Ориентирование, углы для ориентирования, формулы связи между ними.
- 8. Планы, карта, профиль.
- 9. Условные знаки.
- 10. Рельеф, уклон.
- 11. Рисовка рельефа.
- 12. Задачи, решаемые по карте.
- 13. Определение по карте географических и плоских прямоугольных координат.
- 14. Номенклатура топографических карт.
- 15. Линейные измерения на местности.
- 16. Порядок измерения длины линии лентой.
- 17. Теодолит, устройство, поверки.
- 18. Измерение теодолитом горизонтальных углов на местности.
- 19. Измерение теодолитом углов наклона.
- 20. Определение «К» нитяного дальномера.
- 21. Способы теодолитной съемки.
- 22. Определение неприступного расстояния.
- 23. Съемочное обоснование для геодезических работ.
- 24. Теодолитные ходы, их виды.
- 25. Полевые работы при прокладке теодолитных ходов.
- 26. Прямая геодезическая задача.
- 27. Уравнивание теодолитного хода из-за неточного измерения углов и длин линий.
- 28. Ведомость вычисления координат.
- 29. Построение координатной сетки линейкой Дробышева 50х50см и 30х40см.
- 30. Построение малой координатной сетки.
- 31. Оцифровка координатной сетки.
- 32. Нанесение точек теодолитного хода на план.
- 33. Оформление плана теодолитного хода.
- 34. Нивелирование, способы.
- 35. Устройство нивелира и нивелирной рейки.
- 36. Геометрическая схема и поверки нивелира.
- 37. Производство геометрического нивелирования.
- 38. Нивелирование по ходу.
- 39. Журнал нивелирования, схема нивелирования.

40. Определение площадей по карте графическим методом (по треугольникам и по палетке)

41. Определение площадей по карте механическим методом Устройство планиметра. Определение площадей планиметром.

42. Определение площадей аналитическим методом

43. Классификация шрифтов, требования к их выбору для оформления землеустроительной документации

- 44. Стандартный шрифт по ГОСТ 2.304 81\* (назначение, основные параметры)
- 45. Топографический шрифт (назначение, основные параметры)
- 46. Остовный курсивный шрифт (назначение, основные параметры)
- 47. Наливной курсивный шрифт (назначение, основные параметры)
- 48. Обыкновенный шрифт (назначение, основные параметры)
- 49. Художественный шрифт (назначение, основные параметры)
- 50. Классификация топографических условных знаков (кодов)
- 51. Уловные графические обозначения и цветовое оформление

почвеннорастительного покрова а) топографические условные знаки элементов почвенно-растительного покрова б) изображение площадных условных знаков сельскохозяйственных угодий

52. Условные знаки объектов гидрографии: а) изображение инженернотранспортных сооружений б) изображение отдельных элементов и объектов, относящихся к гидрографии

53. Условные графические изображения дорожной сети

54. Графические изображения отдельно расположенных объектов на местности

55. Условные изображения рельефа местности и его форм (горизонталей, оврагов, обрывов, промоин, возвышенностей и впадин)

56. Изображение условных знаков, характеризующих качество сельскохозяйственных угодий (засоленность, избыточное увлажнение и т.п.)

57. Специальные землеустроительные условные обозначения, полученные комбинированием условных знаков (привести примеры)

58. Изображение трансформации земельных угодий (привести примеры)

59. Фоновое оформление севооборотных массивов, сельскохозяйственных угодий и объектов

60. Проект внутрихозяйственного землеустройства - ВХЗ (назначение, масштаб чертежа, компоновка)

61. Шрифтовое оформление проекта ВХЗ (заголовок, экспликация, описание границ смежных землепользований, масштаб, основная надпись, перечень условных знаков)

62. Цветовое оформление плана землепользования в проекте ВХЗ с изображением границ смежных землепользований

63. Выполнение штриховых условных знаков элементов чертежа в проекте ВХЗ

64. Изображение границ различных угодий и полей севооборотов на чертеже проекта ВХЗ

65. Топографическийплан (назначение, особенности, содержание, масштабы, компоновка чертежа).

66. Штриховое и шрифтовое оформление плана теодолитной съемки

67. Почвенная карта: назначение, особенности, содержание, масштабы, компоновка чертежа

68. Почвенная карта: оформление чертежа.

## **Примерные практические задания:**

## **Практическое задание**

## **(ПЗ № 1). Текст задания**

1. Выполнить уравнивание разомкнутого теодолитного хода в «Ведомости вычисления координат».

- 2. Построить план теодолитного хода в масштабе 1:500
- 3. Вычертить условные знаки для ситуации в контурах по заданной

линии в заданных промежутках.

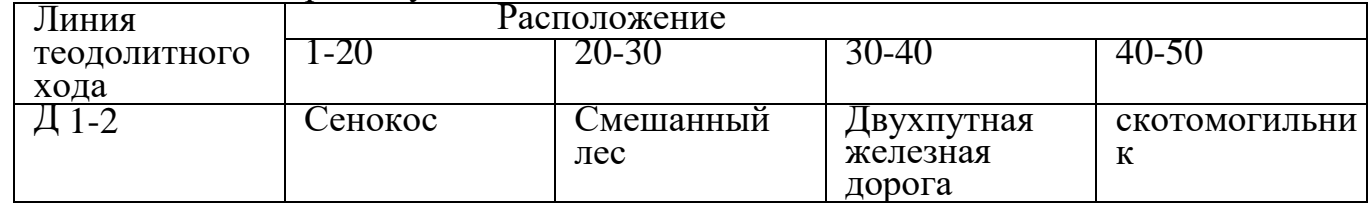

## **Практическое задание**

## **(ПЗ № 2). Текст задания**

1. Выполнить уравнивание разомкнутого теодолитного хода в «Ведомости вычисления координат».

2. Построить план теодолитного хода в масштабе 1:500

3. Вычертить условные знаки для ситуации в контурах по заданной линии в заданных промежутках

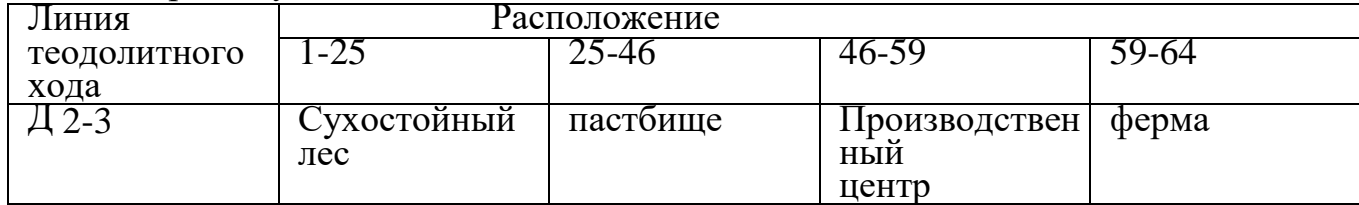

### **Практическое задание (ПЗ № 3). Текст задания**

- 1. Выполнить уравнивание разомкнутого теодолитного хода в «Ведомости вычисления координат».
- 2. Построить план теодолитного хода в масштабе 1:500
- 3. Вычертить условные знаки для ситуации в контурах по заданной линии в заданных промежутках

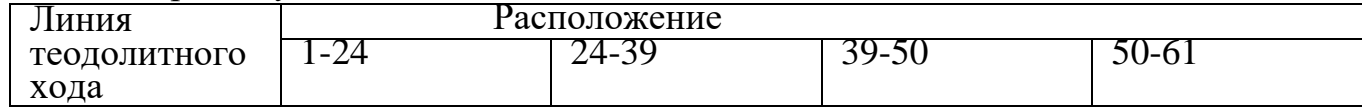

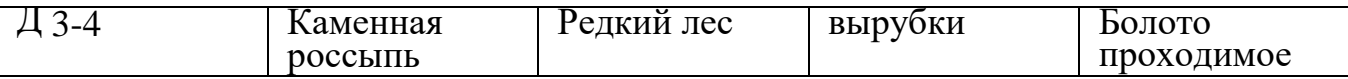

#### **1.3.2. Критерии оценки теоретического задания**

Максимальное количество баллов за выполнение задания «Собеседование по вопросам» – 2 балла.

Оценка за задание «Собеседование по вопросам» определяется суммированием баллов в соответствии с результатами собеседования по 2 вопросам. Верный ответ на один вопрос оценивается в 1 балл.

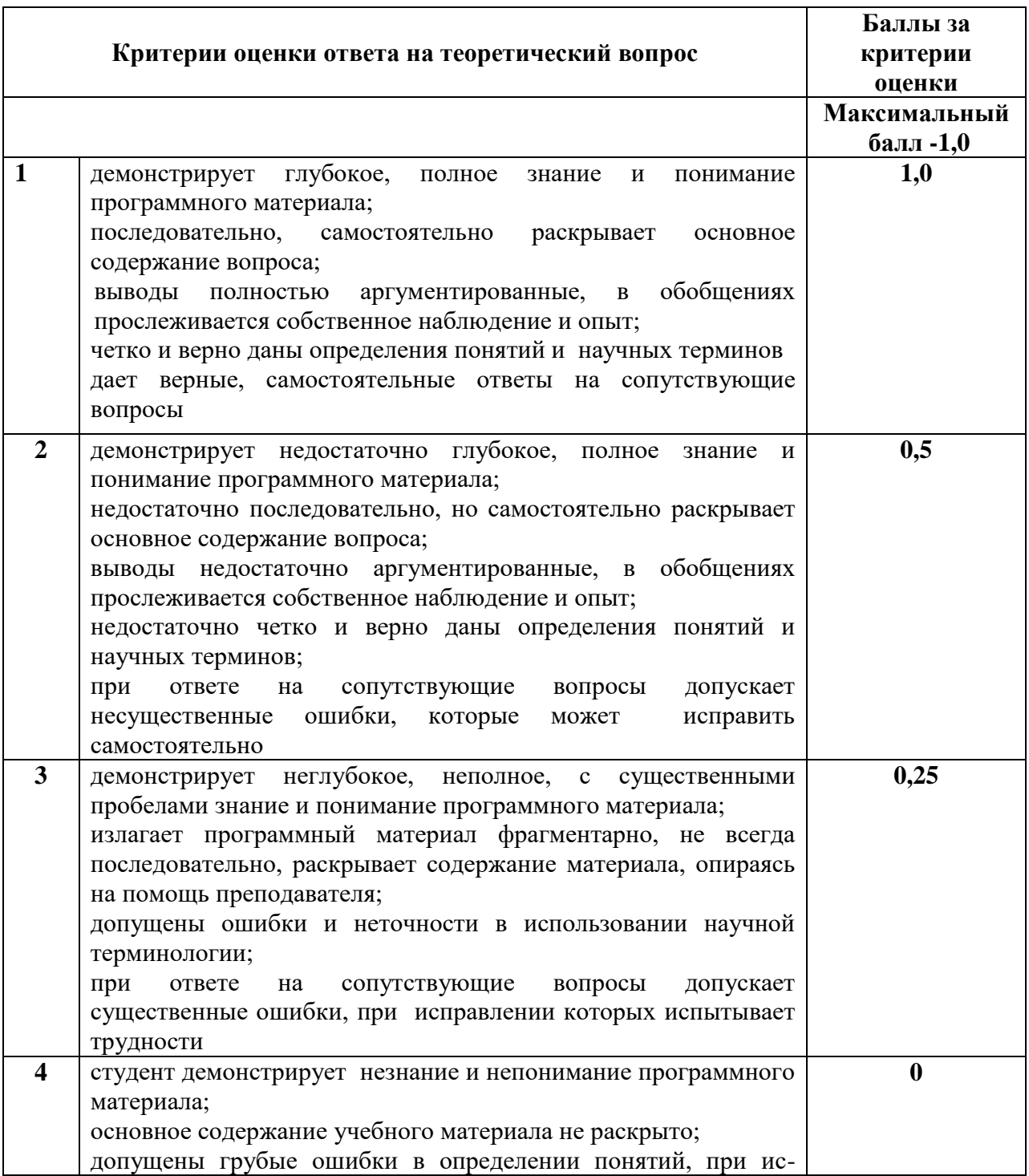

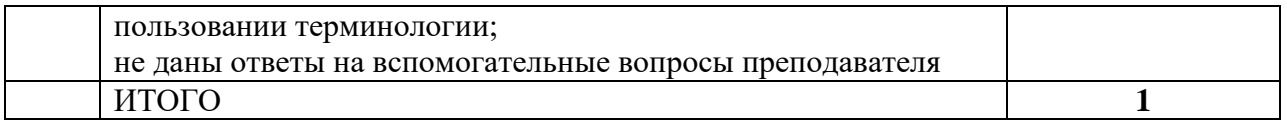

#### **1.3.3 Критерии оценки практического задания**

Оценивание выполнения практического задания осуществляется в соответствии со следующей методикой:

в соответствии с каждым критерием баллы начисляются, если студент дал правильный ответ, или совершил верное действие, в противном случае баллы снижаются;

оценка за выполненное задания складывается из суммы начисленных баллов за выполнение практических задач.

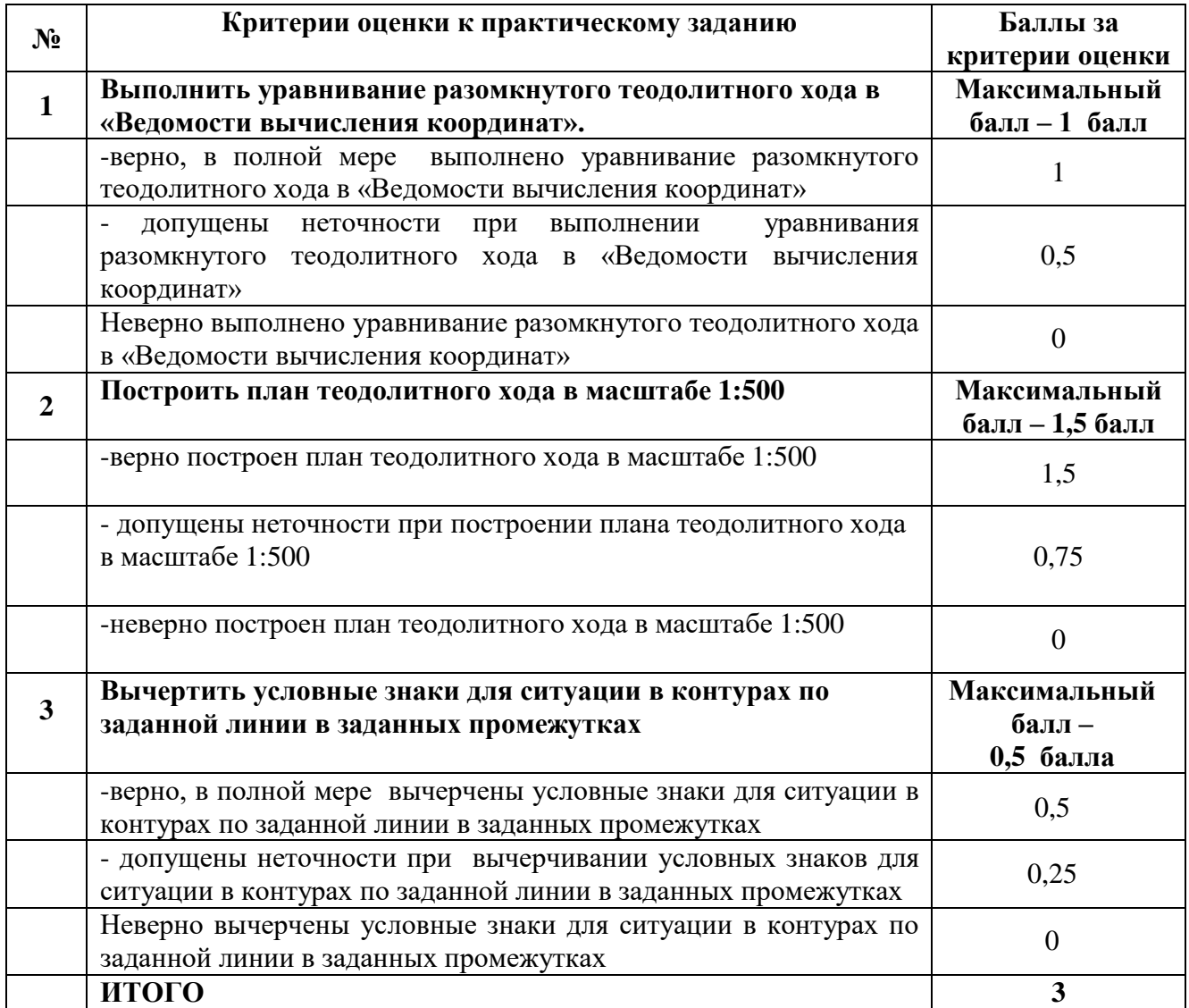